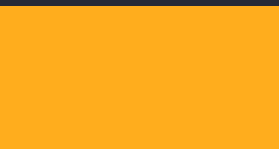

# **Rustling up predictive sports-betting models on**   $\equiv$ **the BEAM**

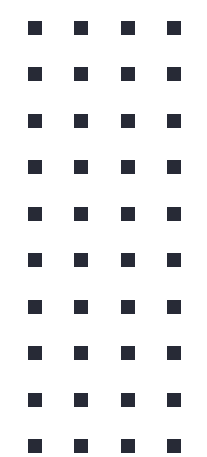

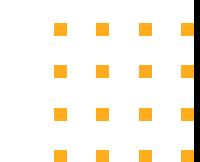

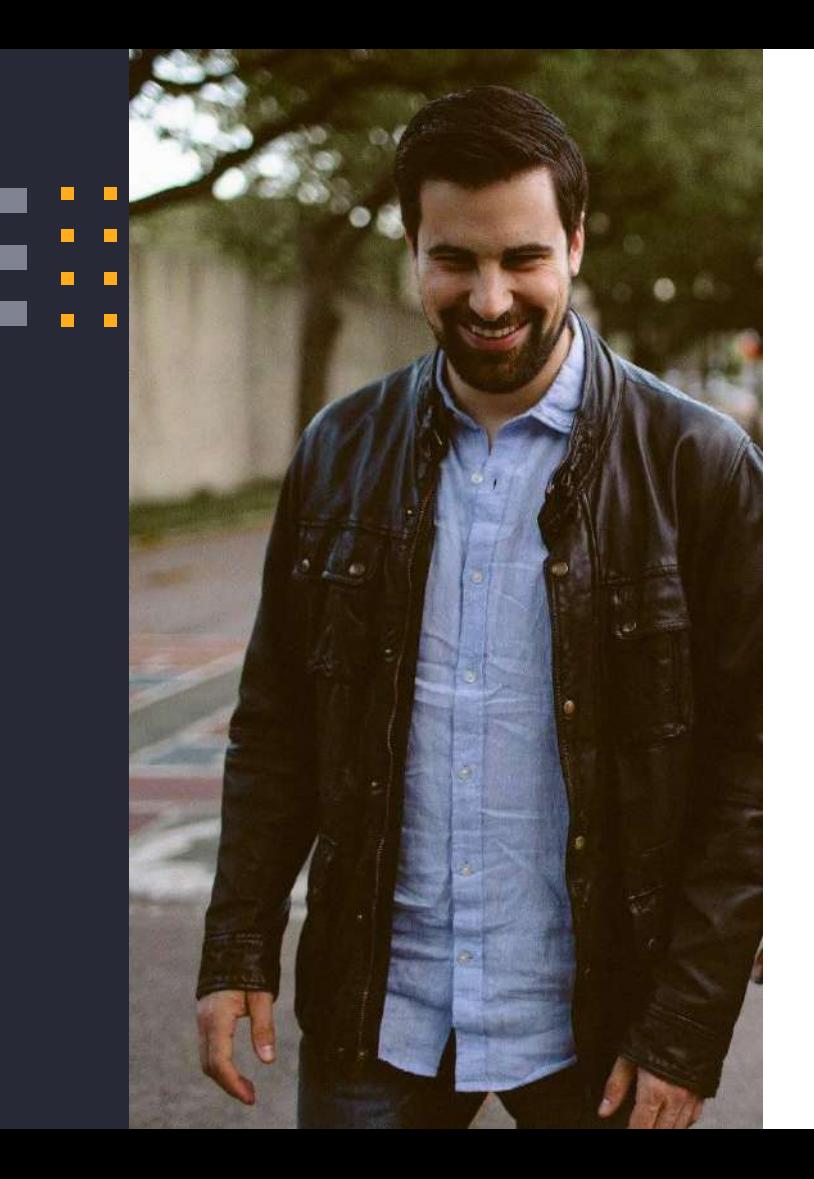

# **Hello!**

## **I am Dave Lucia**

VP, Engineering at SimpleBet Running Elixir in production since 2016

# **Topics**

# ➔ Sports Betting

- **→** Machine Learning on the BEAM
- → One really big NIF
- **→** Organizational design

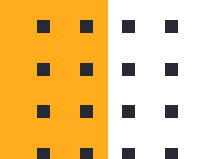

# Where do the odds come from? **Sports Betting Today**

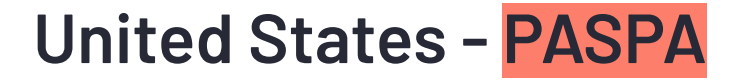

Ξ

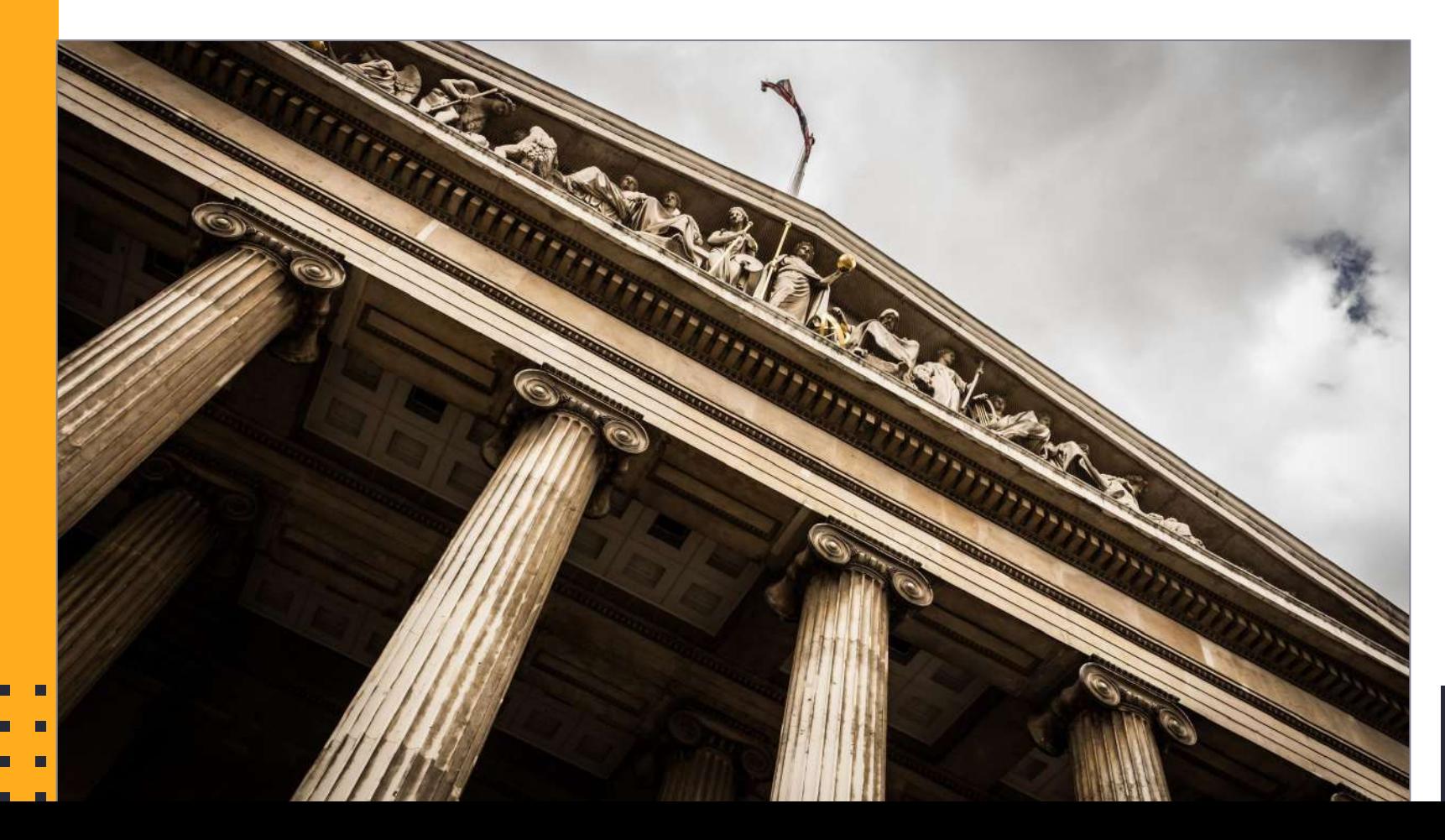

#### **Terminology**

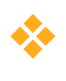

Market - An opportunity to bet, e.g. Yankees - Red Sox moneyline

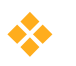

◆ Bet / Wager - Taking a stance on one side of a market with monetary

stake

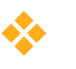

**<sup>❖</sup> Stake** – Amount of \$\$\$ placed on a bet

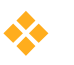

◆ Selections - The options to bet on for a market, e.g. under or over

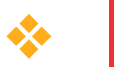

- ◆ △ △ △ △ Ddds Potential \$\$\$ of the bet wins
- ❖ Sportsbook Company that accepts bets/wagers

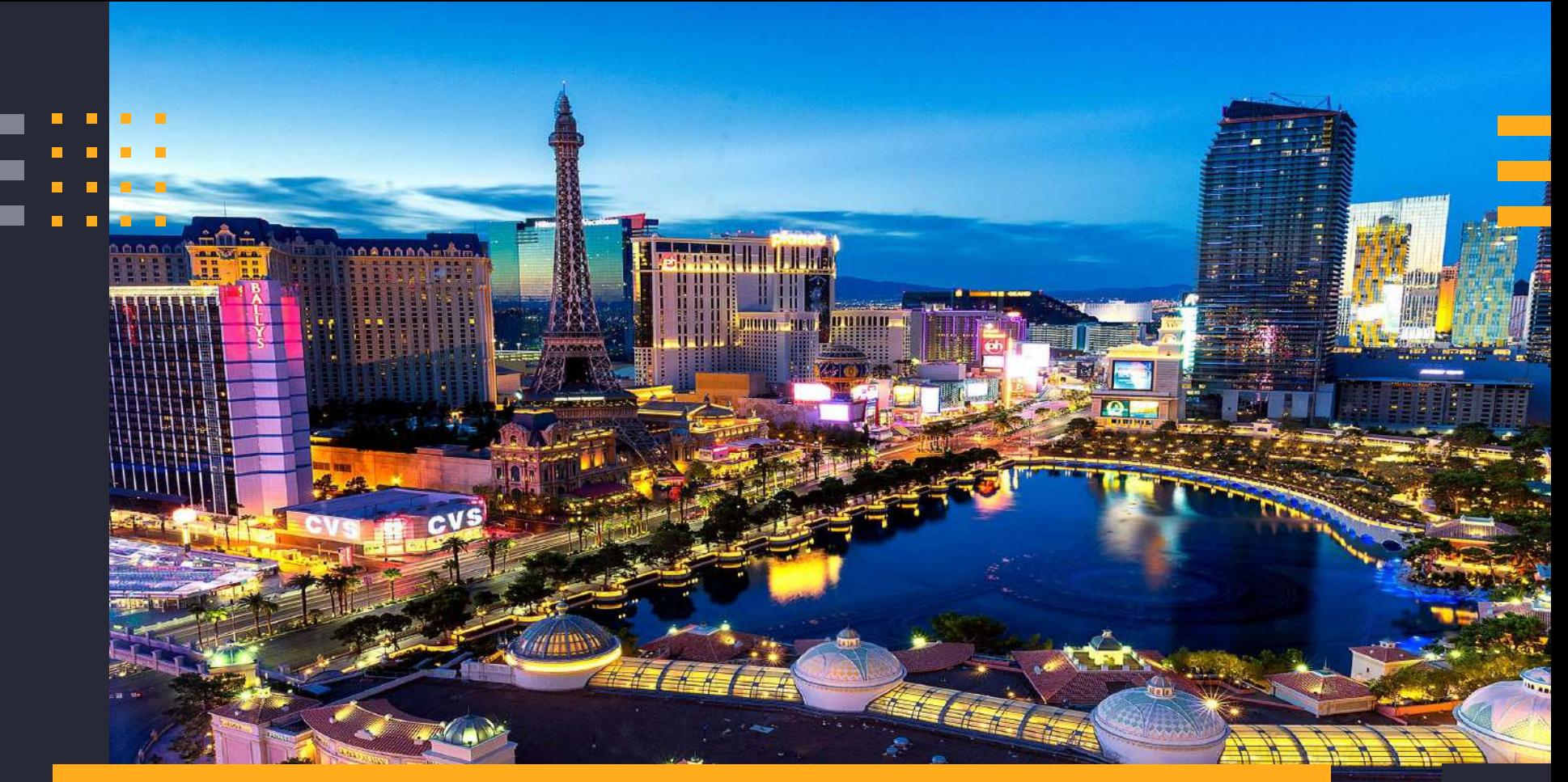

Vegas Line - Set by "some dude" in Vegas

# **Simulation approach**

- Monte Carlo simulation algorithms will simulate the outcome of the game
- ❖ Simulation runs for 10-100k iterations
- Count statistics for each iteration
- Statistic / # of iterations is
- the probability

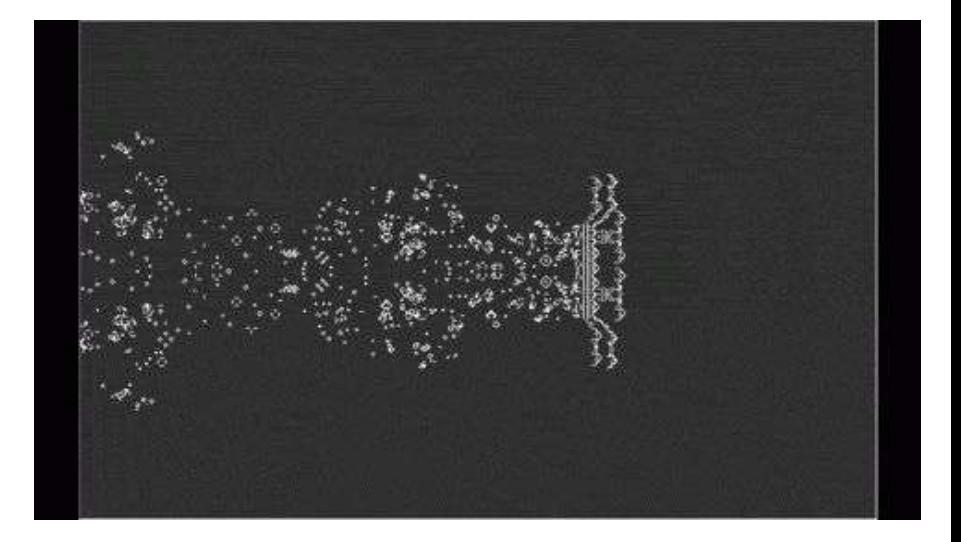

- 
- 

#### **Machine Learning approach**

- ❖ Design a model with "features" and a prediction function
- ❖ Train on historical data
- ❖ Predict using the trained model parameters combined with the live data

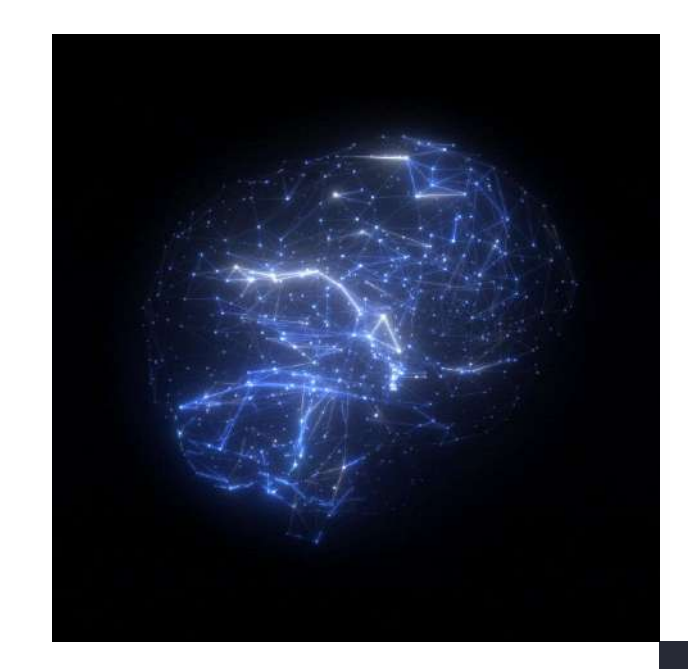

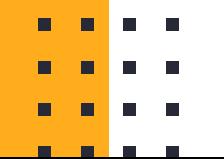

# **Sports Betting** Traditional markets

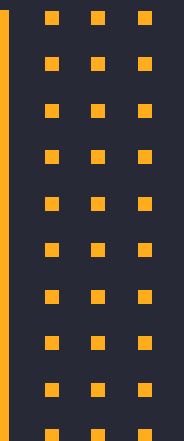

 $\blacksquare$ 

Ξ

# Moneyline - Who will win, team A or team B?

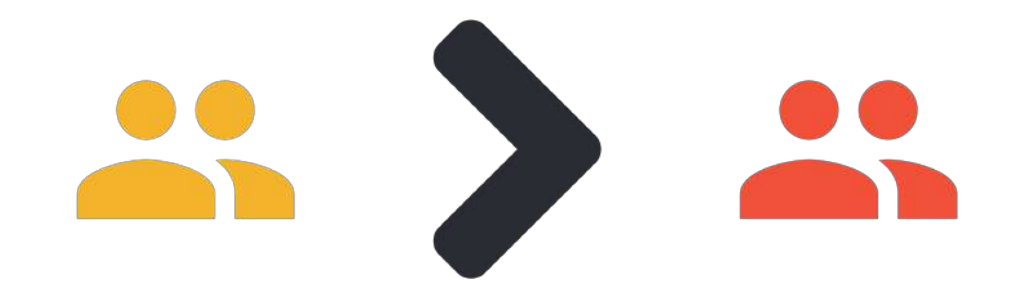

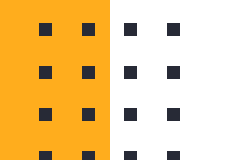

# **Spread - Will team A beat team B by X points?**

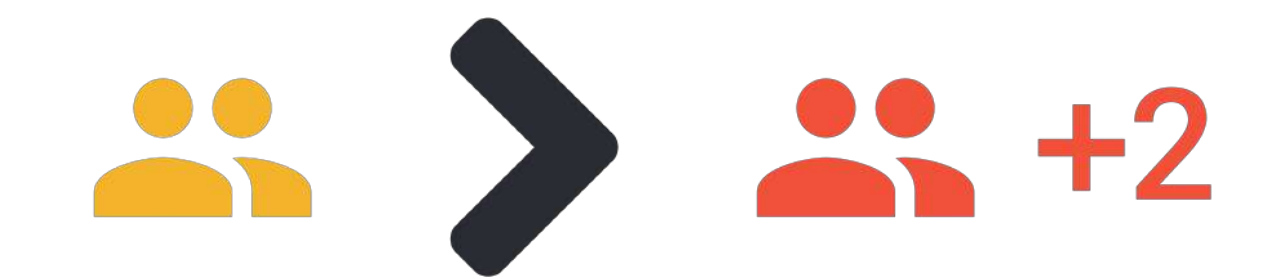

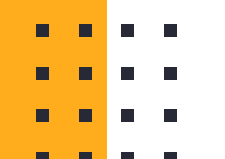

#### **Over/Under - Will team A and B score more or less than X total points?**

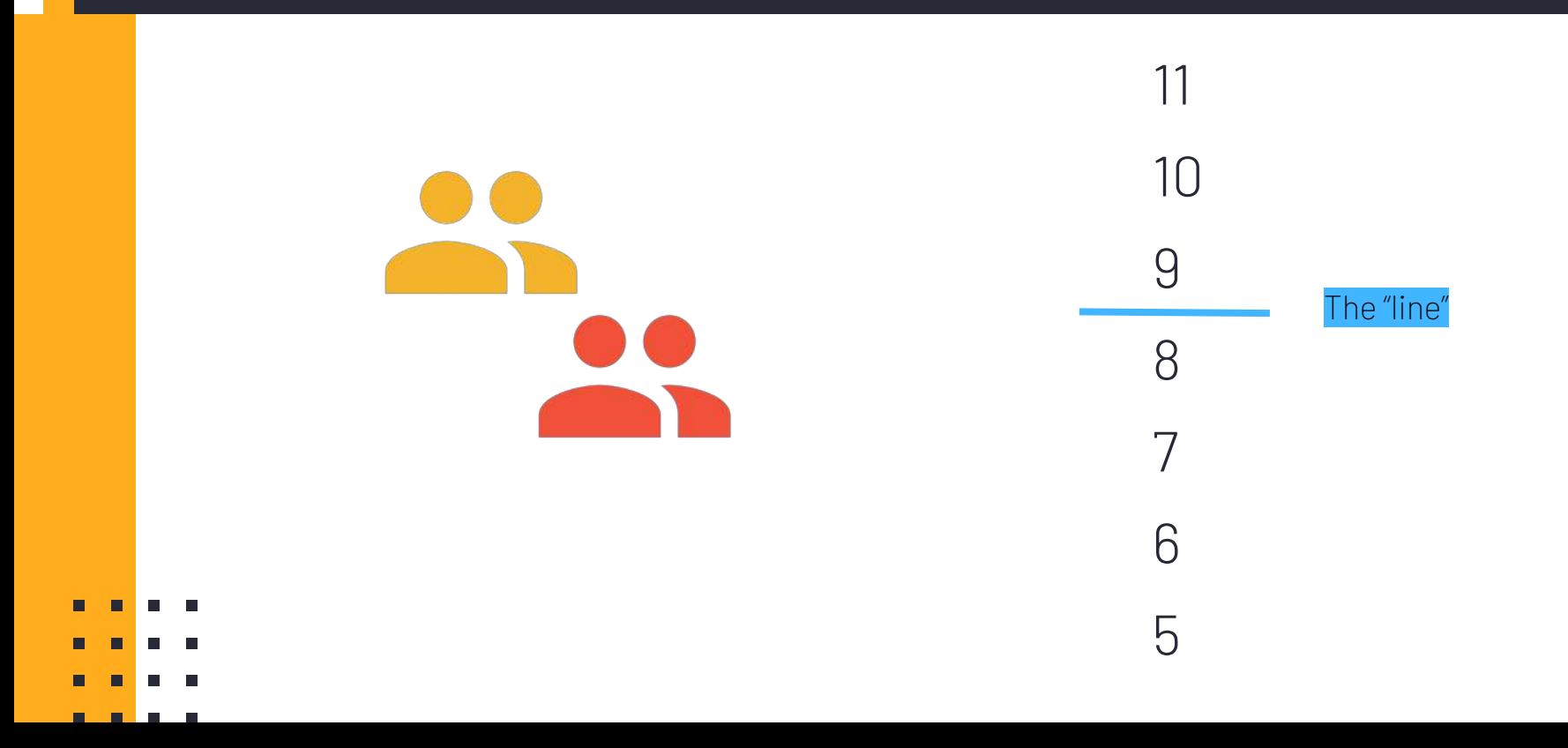

# **Moneyline - Odds**

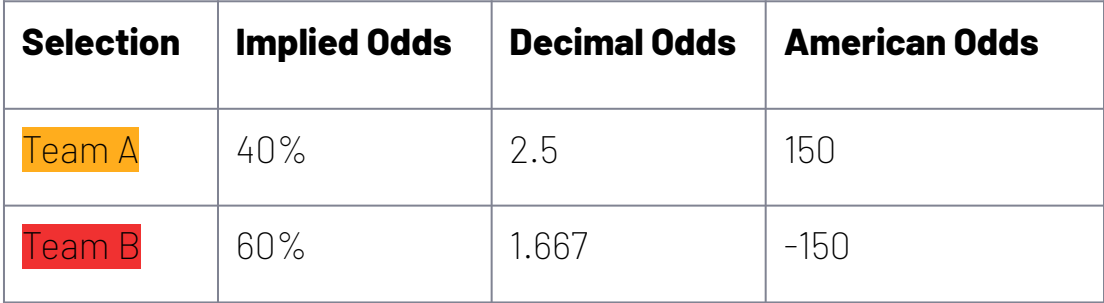

 $\overline{\phantom{0}}$ 

----

#### **Sorry, but the house gotta make \$\$\$**

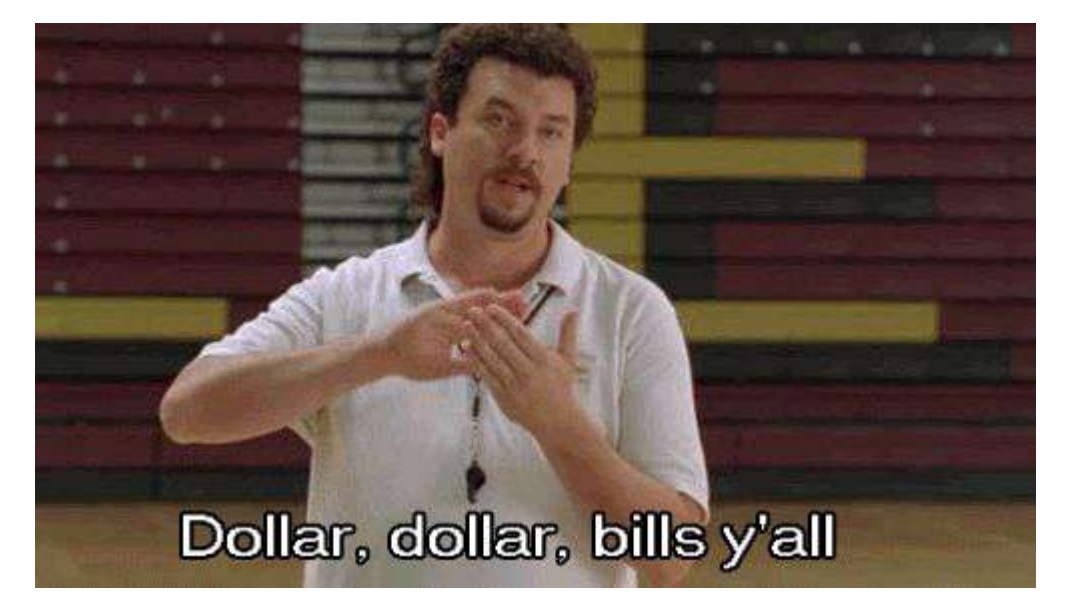

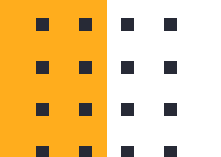

#### **Moneyline - Odds with applied overround**

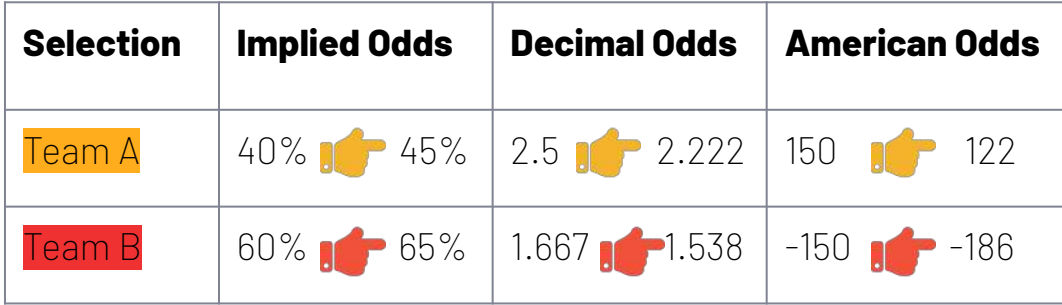

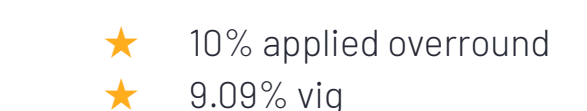

п

 $\Box$ 

# **SimpleBet** Turning every moment into a betting opportunity

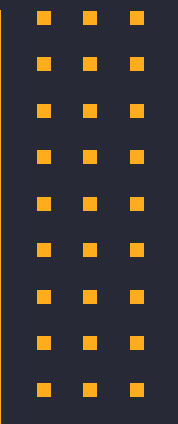

 $\blacksquare$ 

**The Contract of the Contract of the Contract of the Contract of the Contract of the Contract of the Contract o** 

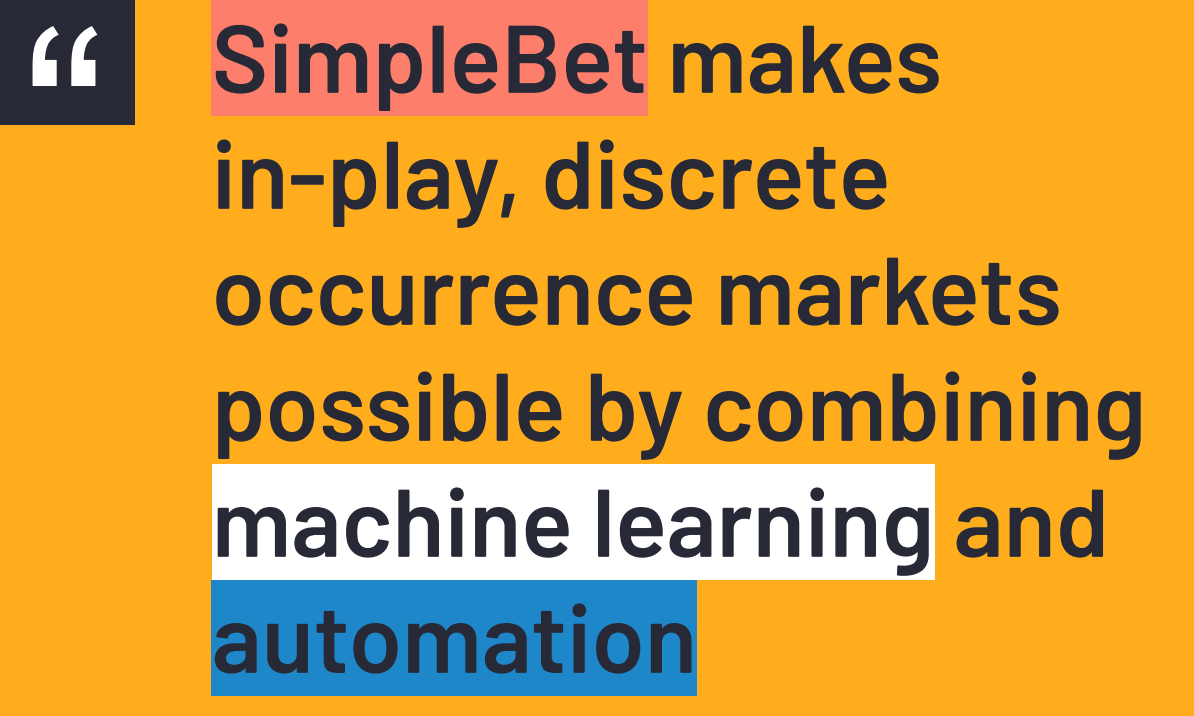

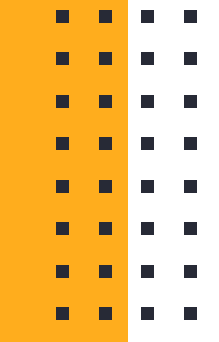

- 
- 
- 
- **Contract Contract Contract**

#### **Moment-based markets**

- ❖ In-play, discrete occurrences
- ❖ Bet while the game happens
- ❖ Know the outcome within minutes or seconds of placing the bet

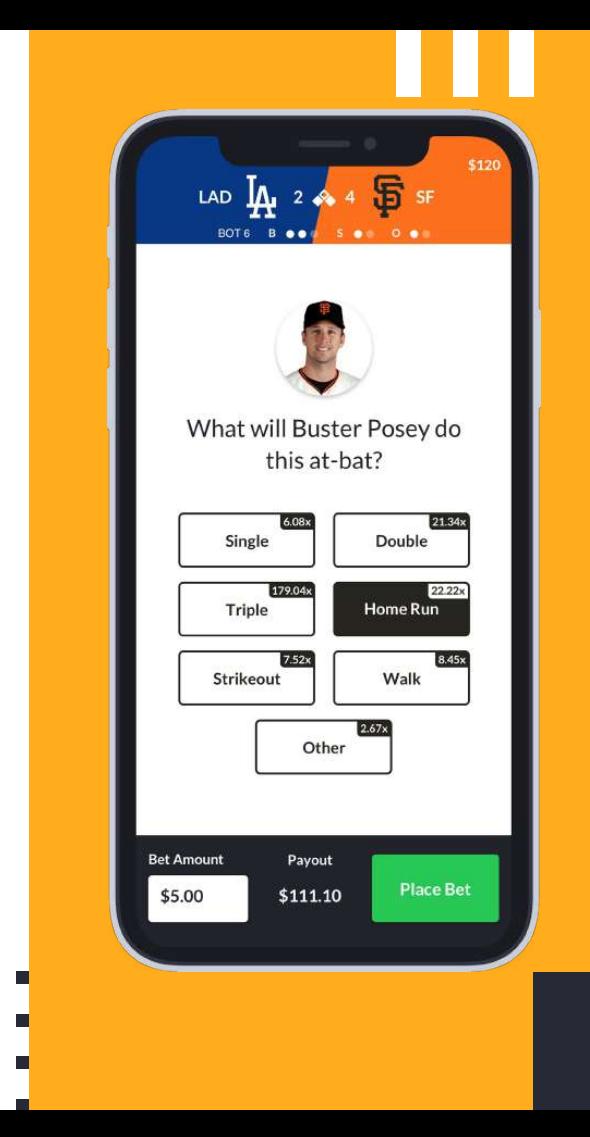

# **Baseball Plate Appearance Exact**

What will be the outcome of this plate appearance?

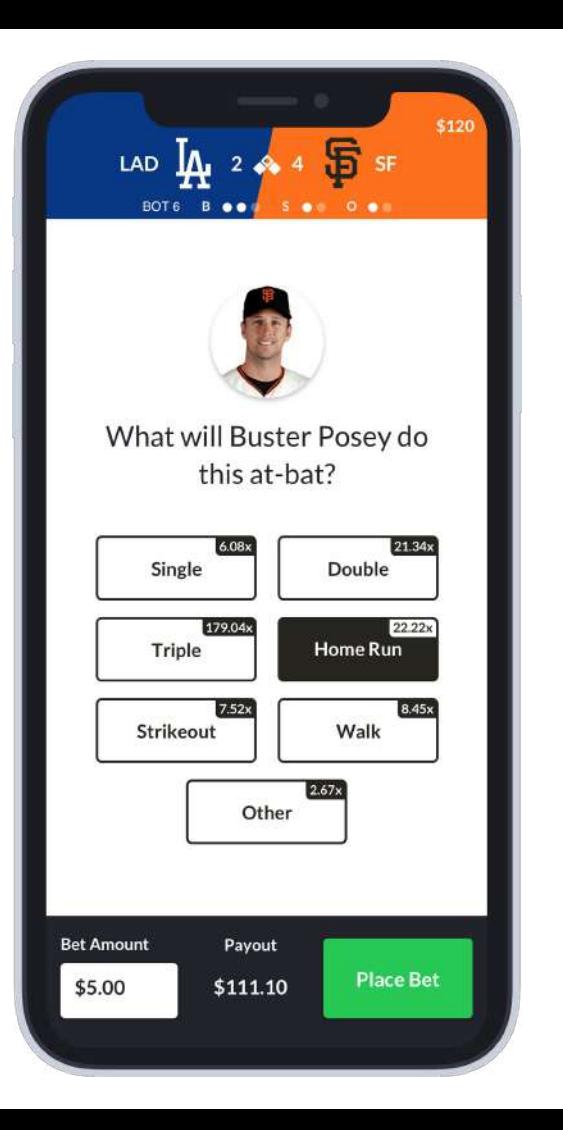

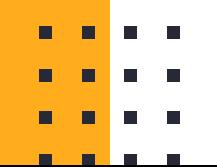

#### **Baseball Pitch Count**

How many pitches will be in this plate appearance?

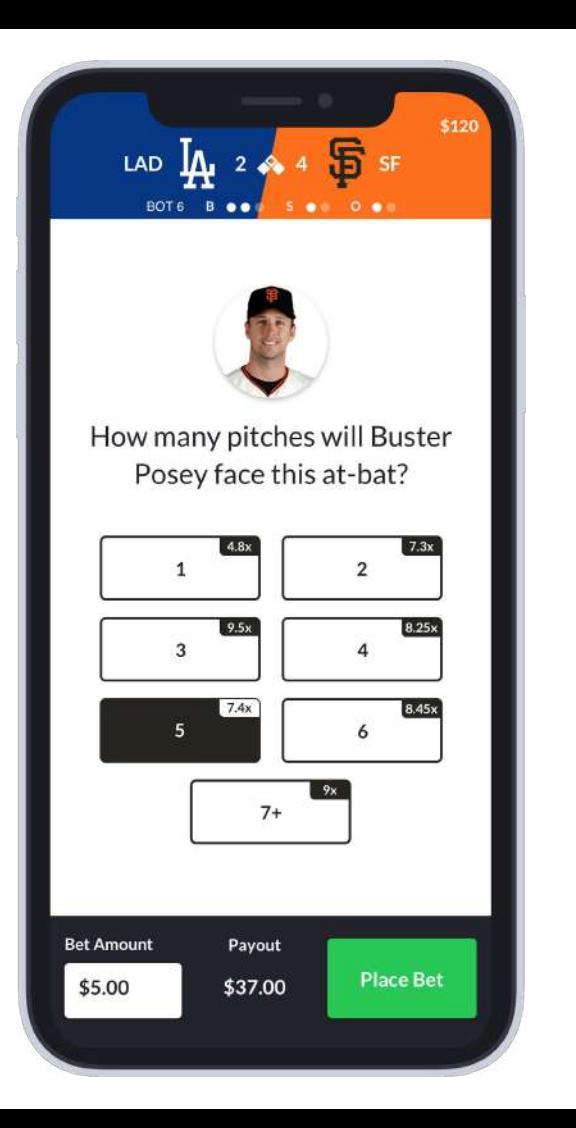

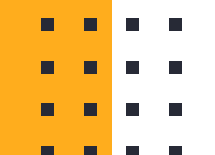

#### **Baseball Pitch Result**

What will be the result of the next pitch?

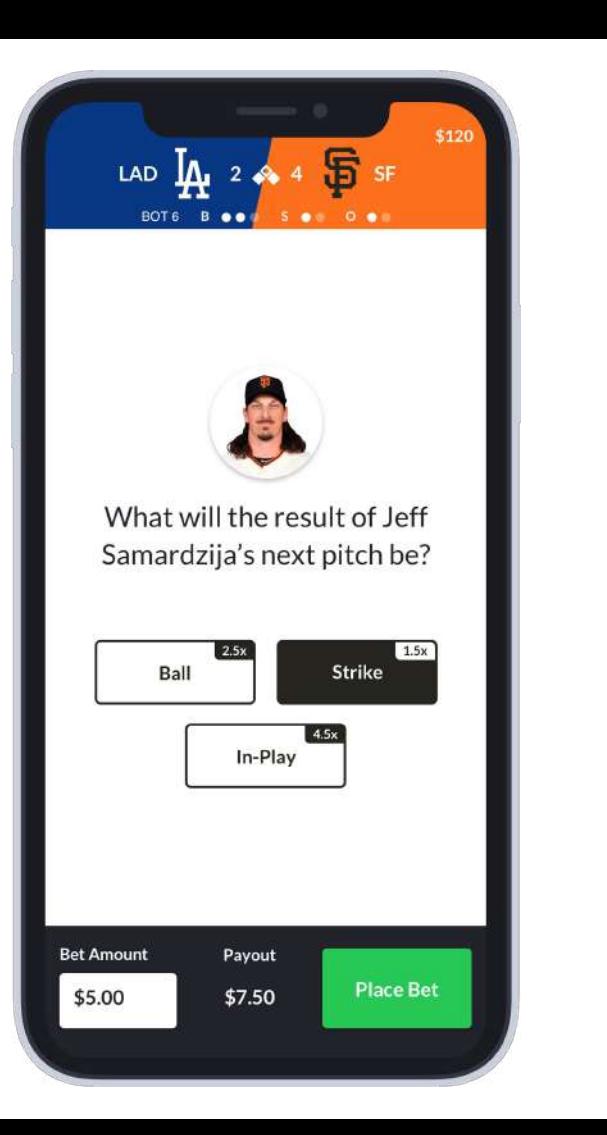

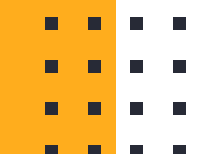

# **American Football Next Drive**

What will be the result of the next drive?

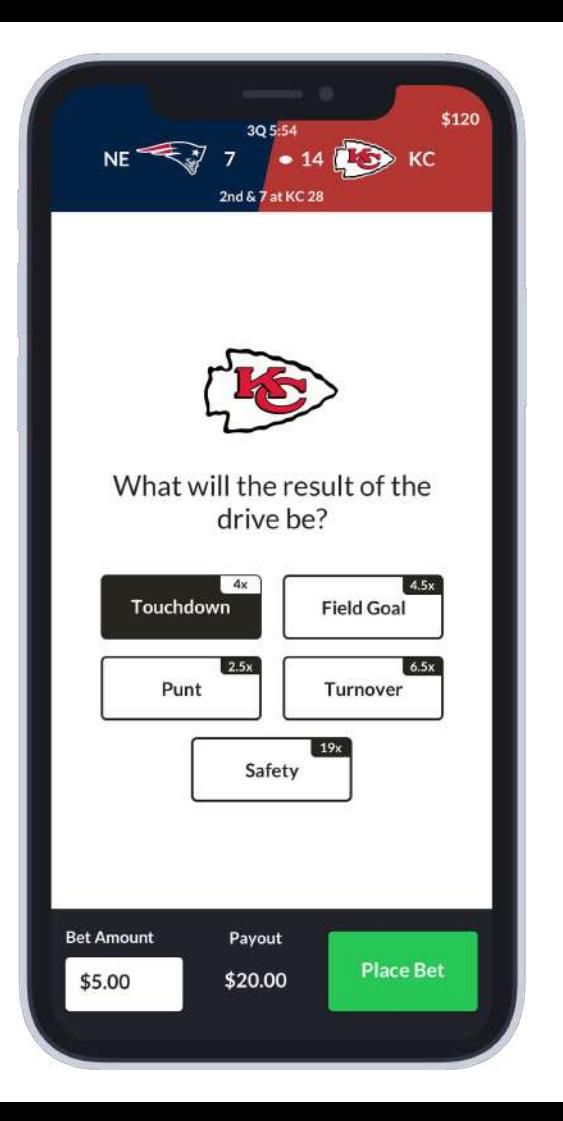

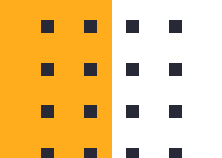

### **What does SimpleBet do?**

- ❖ Sell our odds as a service to enable in-play markets
- ❖ B2B customers can use our odds to offer in-play markets on their Sportsbooks

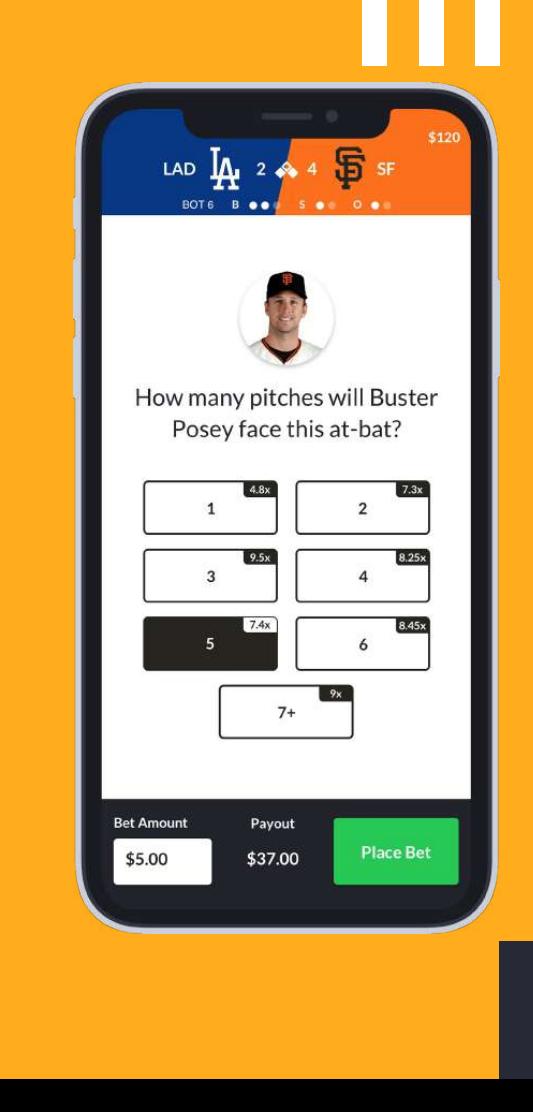

# **Machine Learning on the BEAM** A cautionary tale

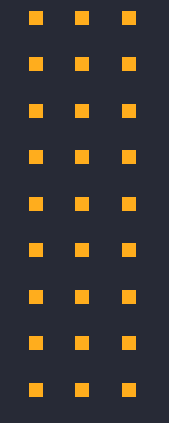

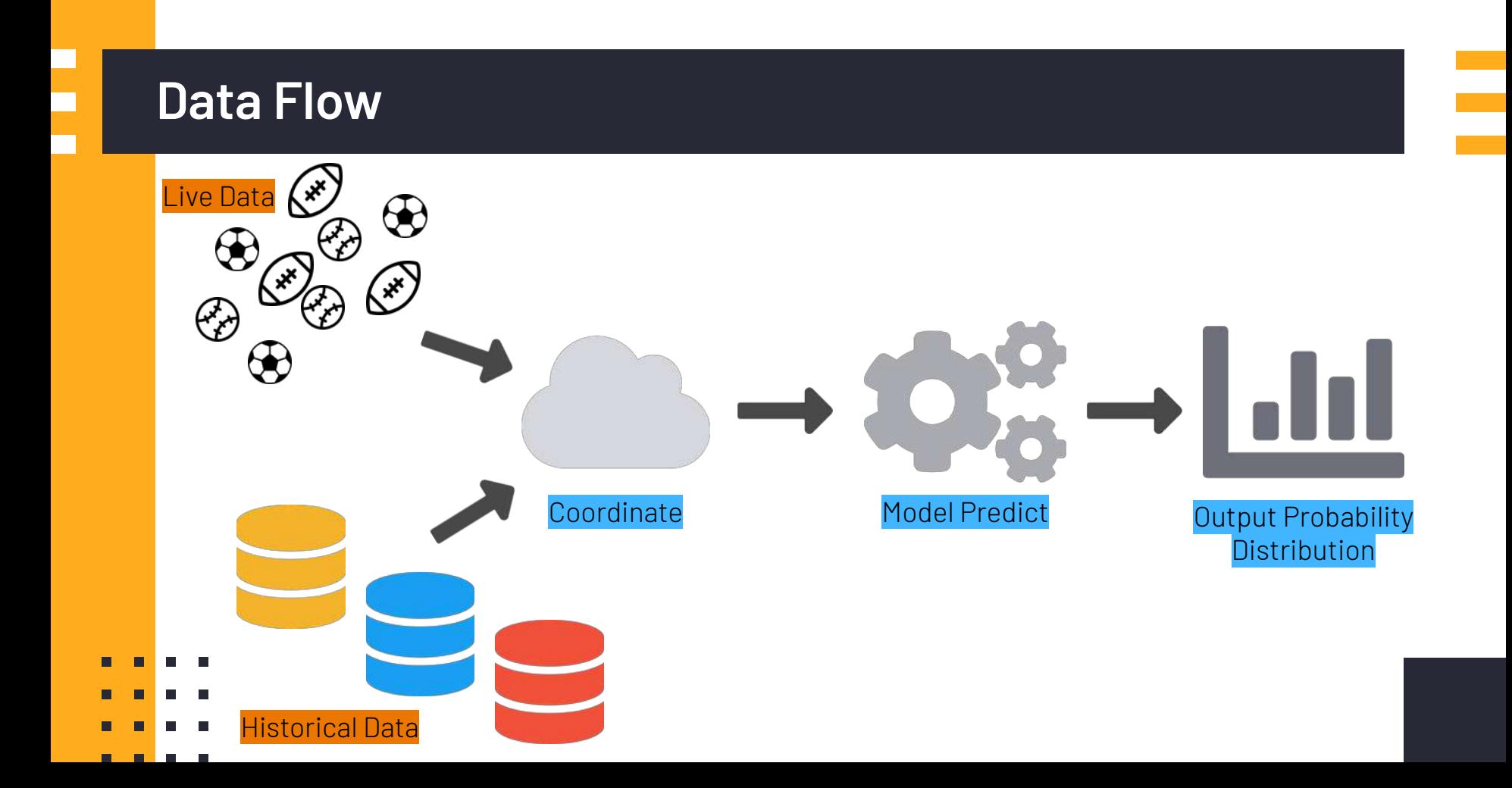

#### **In-Play Odds Feed - Engineering Problems**

- ➔ Coordinating data ingestion from multiple sources
- ➔ Data issues in one match should not affect another
- ➔ Predictions must be fast enough to ensure viability of the market

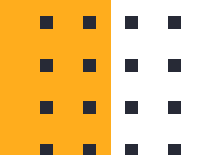

Data Science Research

 $\ddot{\mathbf{r}}$ 

Machine Learning Engineering

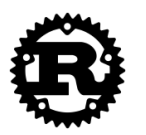

Platform

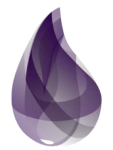

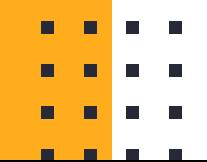

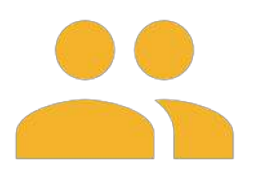

Data Science Research

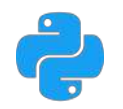

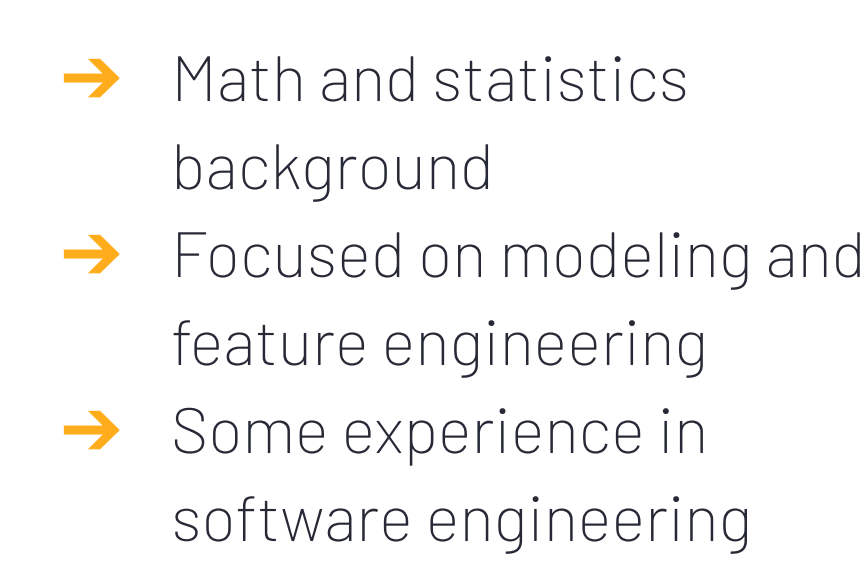

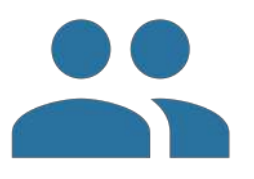

Machine Learning Engineering

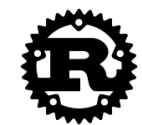

- ➔ Low-level systems
	- programmers
- ➔ Minimal to no ML

experience

→ Excited about Rust!

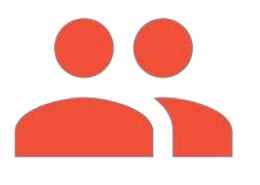

Platform

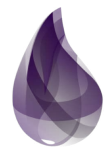

**→** Java, Scala, Node and Elixir backgrounds

**→** Experience with actor-based systems like Akka

 $\rightarrow$  Responsible for coordinating the lifecycle of markets

#### $\epsilon$ **Why use Elixir for building an odds feed?**

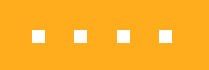

- 
- 
- . . . .

#### **Data Flow - NIF**

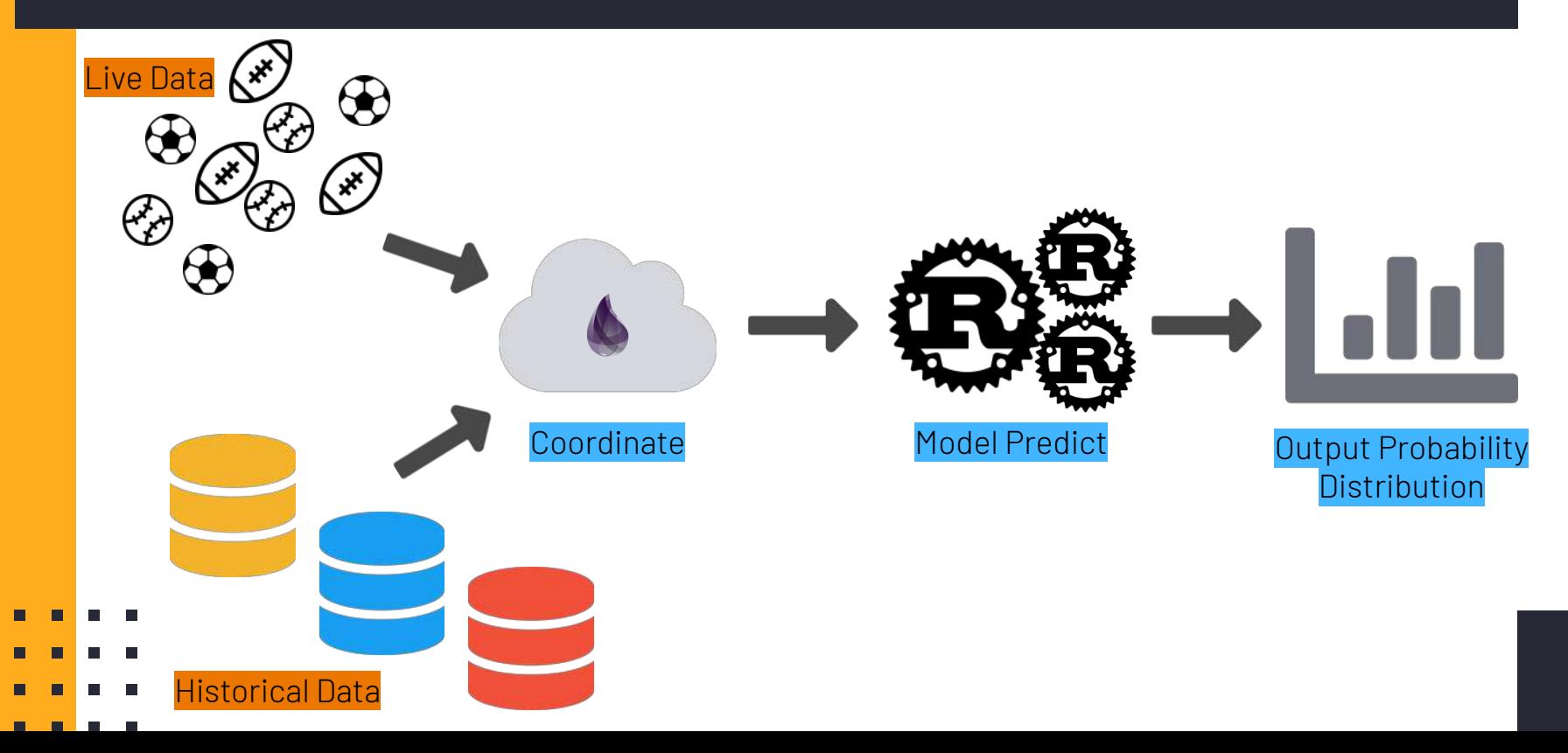

# **Deploy Rust as a NIF**

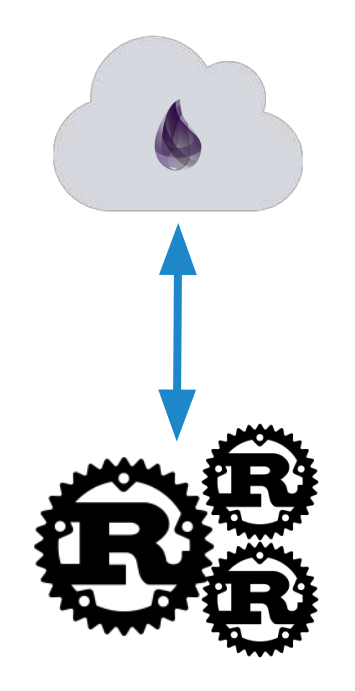

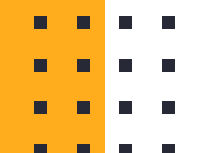

# **The Dream Stack** An Elixir and Rust love story

п n

 $\blacksquare$ 

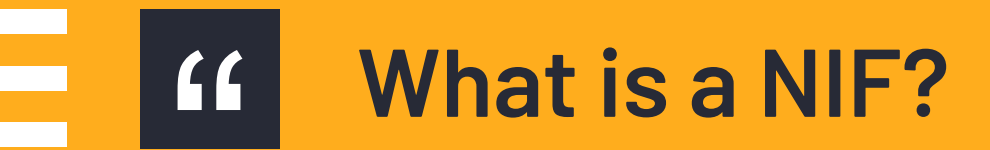

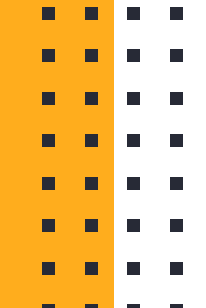

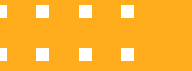

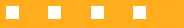

. . . .
$\epsilon$ 

**It is a simpler and more efficient way of calling C-code than using port drivers. NIFs are most suitable for synchronous functions...that do some relatively short calculations without side effects and return the result.**

#### **- Erlang documentation**

- 
- . . . .

### **Use NIFs when...**

#### **Native**

- → Enacl [Libsodium bindings](https://github.com/jlouis/enacl) (crypto)
- → Floki [HTML5 parser using the html5ever](https://github.com/philss/floki) [Rust NIF from Servo](https://github.com/philss/floki)
- → Sass.ex - [Sass compiler](https://github.com/danielfarrell/sass.ex)

#### **Speed**

- **→** sorted\_set - [Sorted Set Data structure](https://github.com/discordapp/sorted_set_nif)
- → nifsy [Faster File System Access](https://github.com/ericentin/nifsy)
- → no-way-jose <u>[JWT Signing](https://github.com/scrogson/no-way-jose)</u>

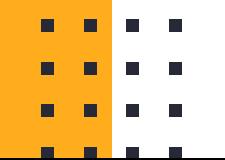

# Using Rust to Scale Elixir for 11 Million<br>Concurrent Users

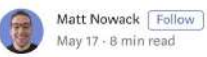

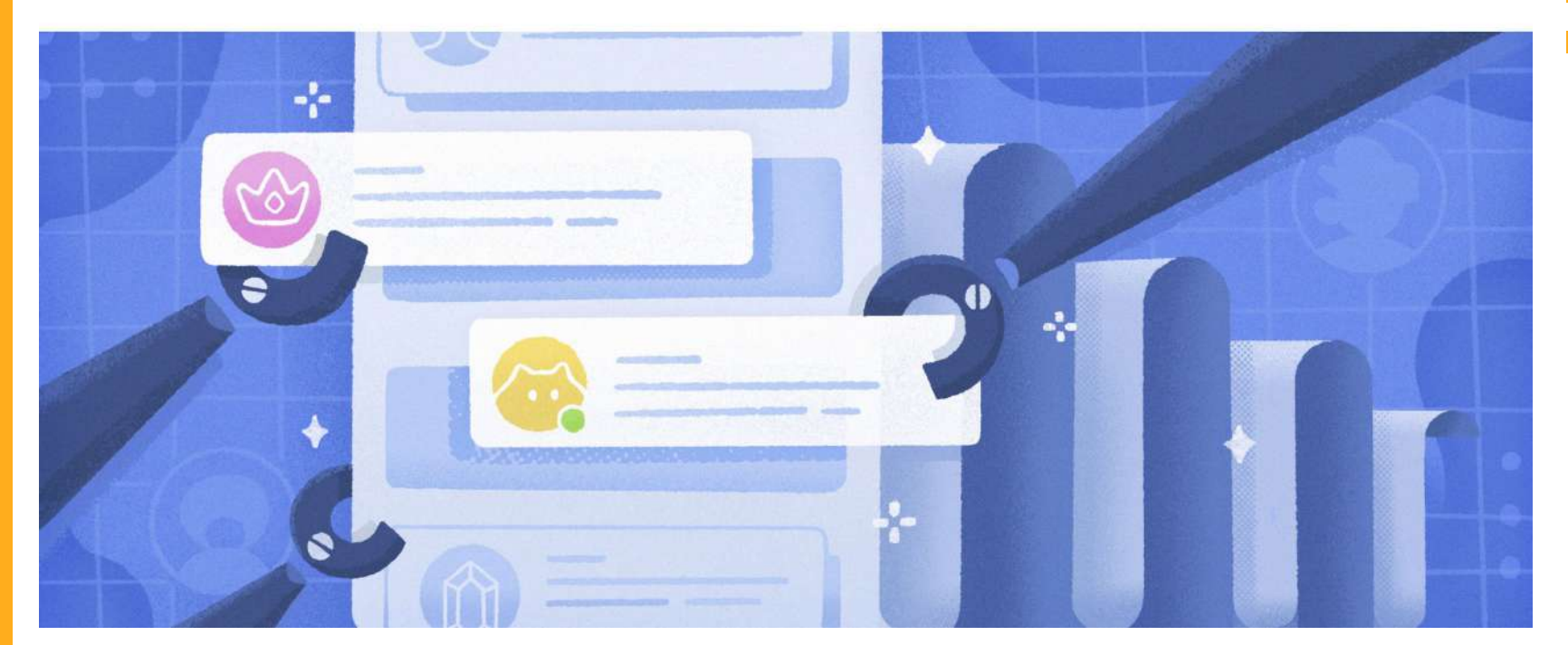

п  $\blacksquare$  $\blacksquare$ 

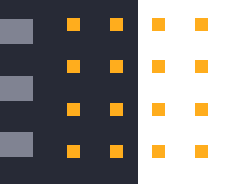

#### Erlang

 $-module (complex6).$  $-export([foo/1, bar/1]).$ -on  $load(int/0)$ .

 $init()$  -> ok = erlang: load  $nif('./complex6 nif'', 0)$ .

#### $foo(X)$  ->

exit(nif library not loaded).  $bar(Y)$  ->

exit(nif library not loaded).

#include <erl nif.h>

```
extern int foo(int x);
extern int bar(int y);
```
static ERL NIF TERM foo nif(ErlNifEnv\* env, int argc, const ERL NIF TERM argv[])

```
int x, ret;
if (lenif_get_int(env, argv[0], &x)) {
    return enif make badarg(env);
\ddot{r}ret = foo(x);return enif make int(env, ret);
```
static ERL NIF TERM bar nif(ErlNifEnv\* env, int argc, const ERL NIF TERM argv[])

```
int y, ret;
if (lenif get int(env, argv[0], &y)) {
    return enif_make_badarg(env);
\lambdaret = bar(y);return enif_make_int(env, ret);
```

```
static ErlNifFunc nif funcs[] = {
   {'\text{foo}', 1, foo nif},
   \rightarrow
```
ERL\_NIF\_INIT(complex6, nif\_funcs, NULL, NULL, NULL, NULL)

#### Writing NIFs in C

#### **NIFs are compiled as .so files (Shared Objects)**

**gcc -o complex6\_nif.so -fpic -shared complex.c complex6\_nif.c**

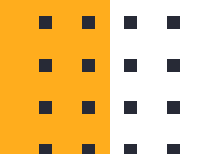

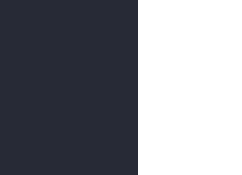

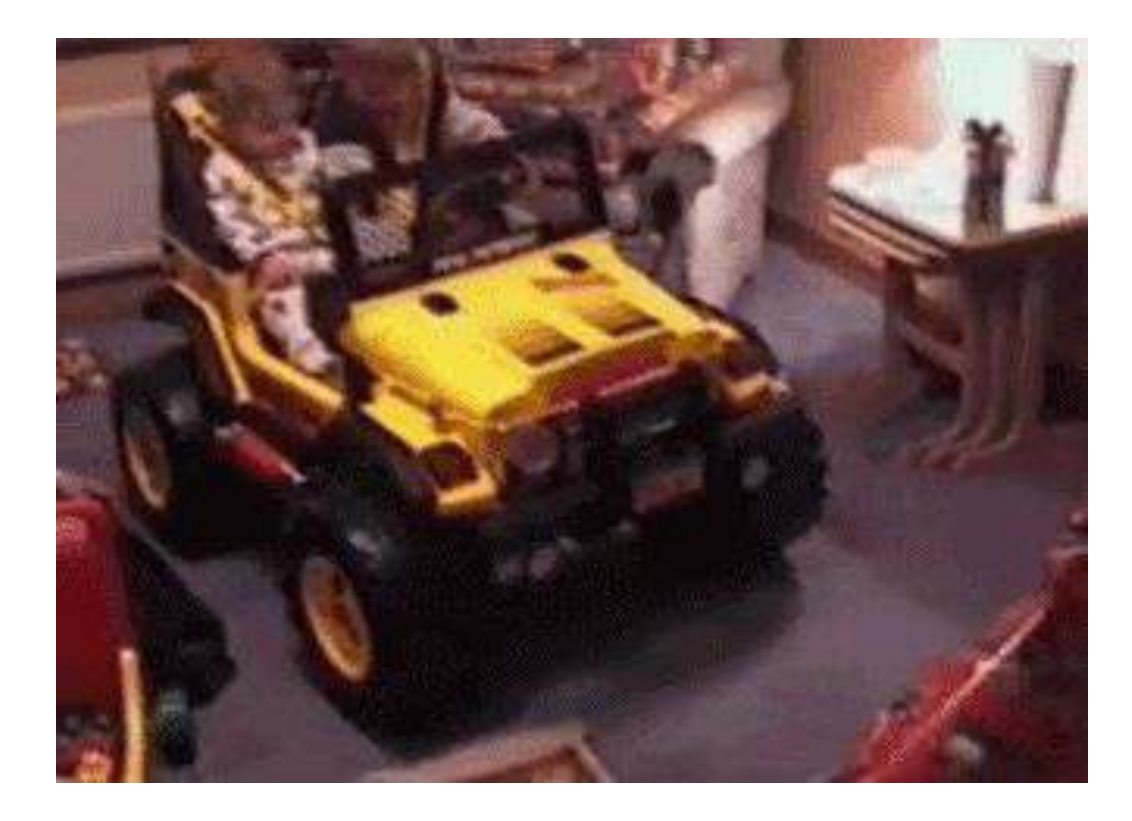

#### Don't let it crash!!!!

# **Rustler**

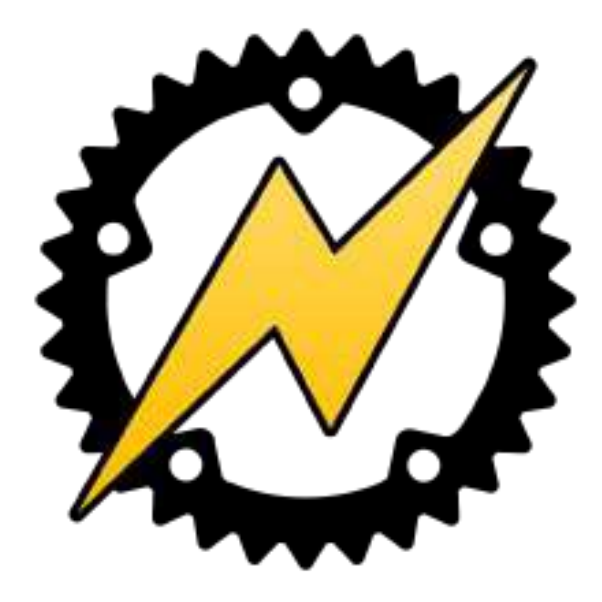

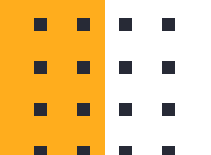

#### **Rustler Features**

#### **Safety**

The code you write in a Rust NIF should never be able to crash the BEAM

#### **Interop**

Decoding and encoding Rust values into Erlang terms is as easy as a function call

# **Type Composition**

Making a Rust struct encodable and decodable to Erlang or Elixir can be done with a single attribute

# **Resource Objects**

Enables you to safely pass a reference to a Rust struct into Erlang code. The struct will be automatically dropped when it's no longer referenced

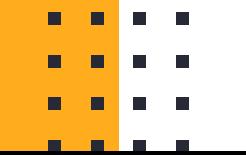

### $|11|$ **Let's build a "model" in Elixir and Rust!**

n

. . . .

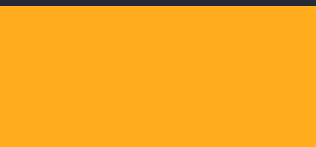

Ξ

#### **<https://github.com/davydog187/baseball>**

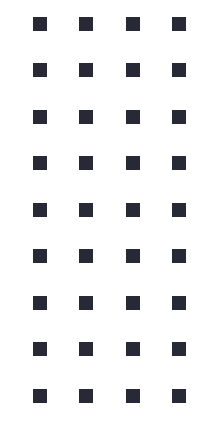

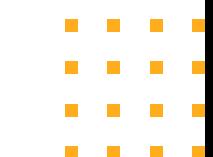

#### **Rustler**

defmodule Baseball do @moduledoc """ Machine Learning on the BEAM "" "" ""

```
 use Rustler, otp_app: :baseball, crate: "baseball"
```

```
 def prepare(_nums), do: :erlang.nif_error(:nif_not_loaded)
  def update(_ref, _incident), do: :erlang.nif_error(:nif_not_loaded)
  def get_scores(_ref), do: :erlang.nif_error(:nif_not_loaded)
  def predict(_ref, _multiplier), do: :erlang.nif_error(:nif_not_loaded)
end
```
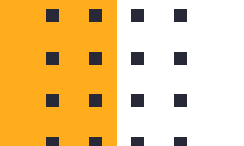

#### **API - Parts**

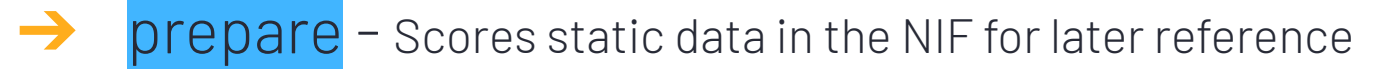

→ update - Updates the state of the game e.g. home\_score,

away\_score

- ➔ get\_scores Get the current score
- → predict Run the model!

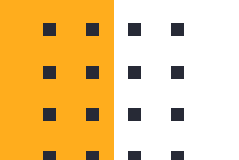

#### **Rustler**

П

П

```
defmodule BaseballTest do
  use ExUnit.Case
  test "test" do
     nums = [1.0, 2.0, 3.0, 4.0, 5.0, 6.0, 7.0, 8.0, 9.0, 10.0]
     assert {:ok, ref} = Baseball.prepare(nums)
     assert is_reference(ref)
     assert :ok = Baseball.update(ref, :home_score)
     assert :ok = Baseball.update(ref, :away_score)
     assert :ok = Baseball.update(ref, :home_score)
     assert :ok = Baseball.update(ref, :home_score)
    assert \{:ok, 3, 1} = Baseball.get_scores(ref)
    assert \{:ok, 0.118} = Baseball.predict(ref, 2.0)
  end
end
```
#### **Rustler - Function Exporting**

}

```
pub fn on_load<'a>(env: Env, _load_info: Term<'a>) -> bool {
     rustler::resource_struct_init!(GameState, env);
     true
}
rustler::rustler_export_nifs! {
     "Elixir.Baseball",
\blacksquare ("prepare", 1, prepare),
         ("update", 2, update),
         ("get_scores", 1, get_scores),
         ("predict", 2, predict)
     ],
     Some(on_load)
```
#### **Rustler - Initialization**

```
fn prepare<'a>(env: Env<'a>, args: &[Term<'a>]) -> Result<Term<'a>, Error> {
   let data: Vec<f64> = args[0].decode()?;
```

```
 let state = GameState {
```
home\_score: RwLock::new(0.0),

```
 away_score: RwLock::new(0.0),
```
model\_data: data

};

}

let resource = ResourceArc::new(state);

```
 Ok((ok(), resource).encode(env))
```
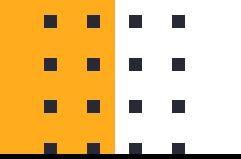

Ξ

#### **Rustler - Updating and Getting State**

```
fn update<'a>(env: Env<'a>, args: &[Term<'a>]) -> Result<Term<'a>, Error> {
   let state: ResourceArc<GameState> = args[0].decode()?;
   let incident: Incident = args[1].decode()?;
```
state.update(incident);

```
 Ok((ok()).encode(env))
```
}

}

```
fn get_scores<'a>(env: Env<'a>, args: &[Term<'a>]) -> Result<Term<'a>, Error> {
   let state: ResourceArc<GameState> = args[0].decode()?;
```
Ok((ok(), state.home\_score() as i64, state.away\_score() as i64).encode(env))

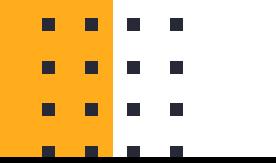

#### **Rustler - Updating Game State**

```
impl GameState {
    pub fn update(&self, incident: Incident) {
        use Incident::*;
        match incident {
            HomeScore => {
                let mut score = self.home_score.write().unwrap();
               *score += 1.0; },
            AwayScore => {
                let mut score = self.away_score.write().unwrap();
               *score += 1.0; }
        };
 }
}
```
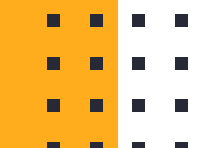

#### **Rustler - Predict**

}

```
fn predict<'a>(env: Env<'a>, args: &[Term<'a>]) -> Result<Term<'a>, Error> {
     let state: ResourceArc<GameState> = args[0].decode()?;
    let multiplier: f64 = args[1].decode()?;
```

```
 let sum: f64 = state.model_data.iter().sum();
```

```
 let result = (sum + state.home_score() + state.away_score()) * multiplier / 1000.0;
```

```
 Ok((ok(), result).encode(env))
```
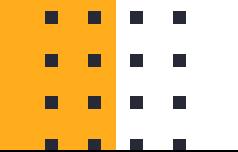

#### **Rustler**

П

П

```
defmodule BaseballTest do
  use ExUnit.Case
  test "test" do
     nums = [1.0, 2.0, 3.0, 4.0, 5.0, 6.0, 7.0, 8.0, 9.0, 10.0]
     assert {:ok, ref} = Baseball.prepare(nums)
     assert is_reference(ref)
     assert :ok = Baseball.update(ref, :home_score)
     assert :ok = Baseball.update(ref, :away_score)
     assert :ok = Baseball.update(ref, :home_score)
     assert :ok = Baseball.update(ref, :home_score)
    assert \{:ok, 3, 1} = Baseball.get_scores(ref)
    assert \{:ok, 0.118} = Baseball.predict(ref, 2.0)
  end
end
```
#### **SimpleAI - Rust-based Machine Learning Framework**

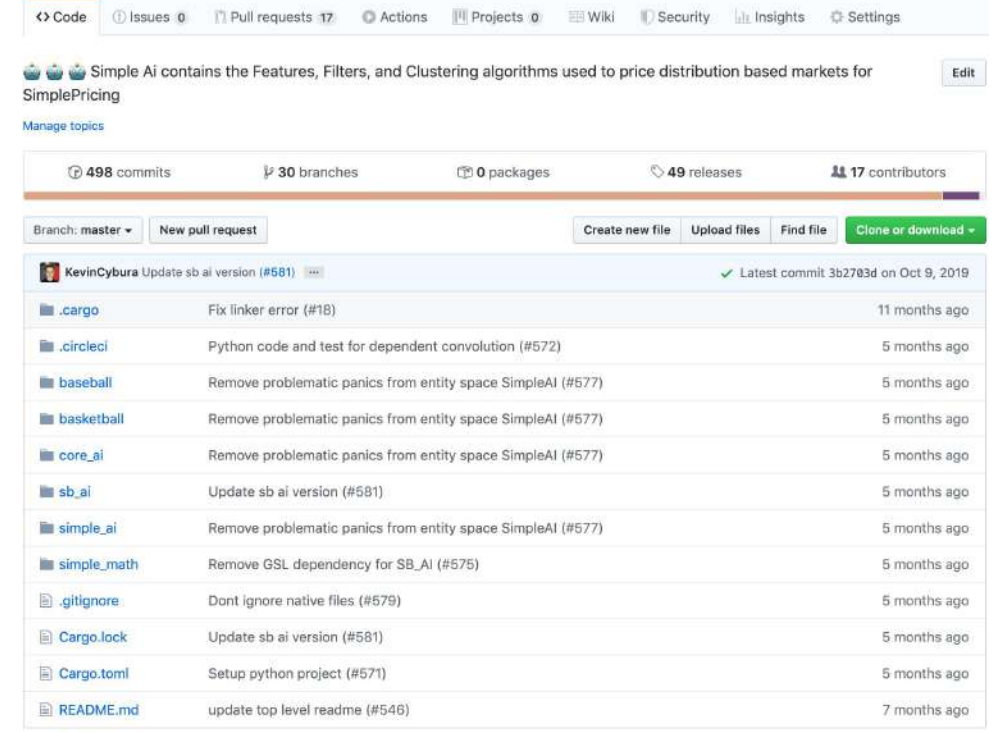

**The Contract of the Contract of the Contract of the Contract of the Contract of the Contract of the Contract of the Contract of the Contract of The Contract of The Contract of The Contract of The Contract of The Contract** 

## **SimpleAI Components**

- → core\_ai ML Framework
- **→** simple\_math ML Algorithms and data

structures

- **→** simple\_ai NIF wrapper
- → baseball Baseball-specific model implementations for sports betting markets

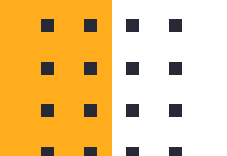

## **Model Implementation Process**

- Model Research and feature development
- 2. Model is documented in Markdown in SimpleAI
- 3. Machine Learning Engineer implements the features into the model
- 4. SimpleAI is tagged for release, updated in consuming codebase

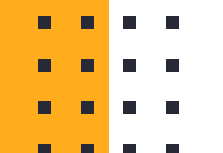

## **Rust NIF Approach - Challenges**

- **→** Model execution time
- ➔ Transferring data between Elixir and Rust
- ➔ Encoding and decoding external Rust structs
- **→** Argument Error!

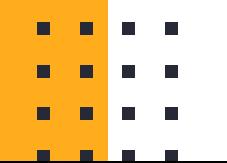

# SimpleAl success!

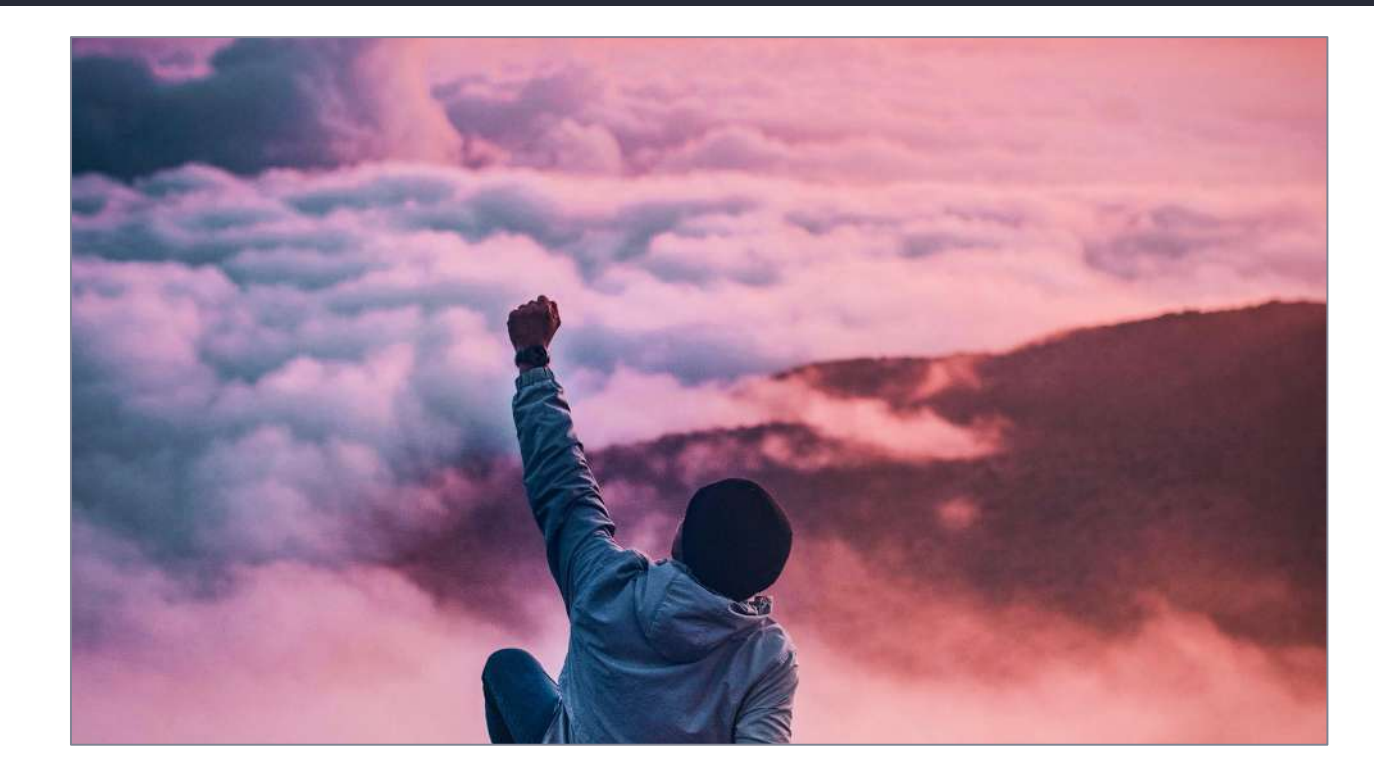

T

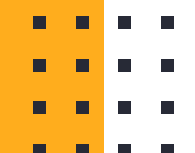

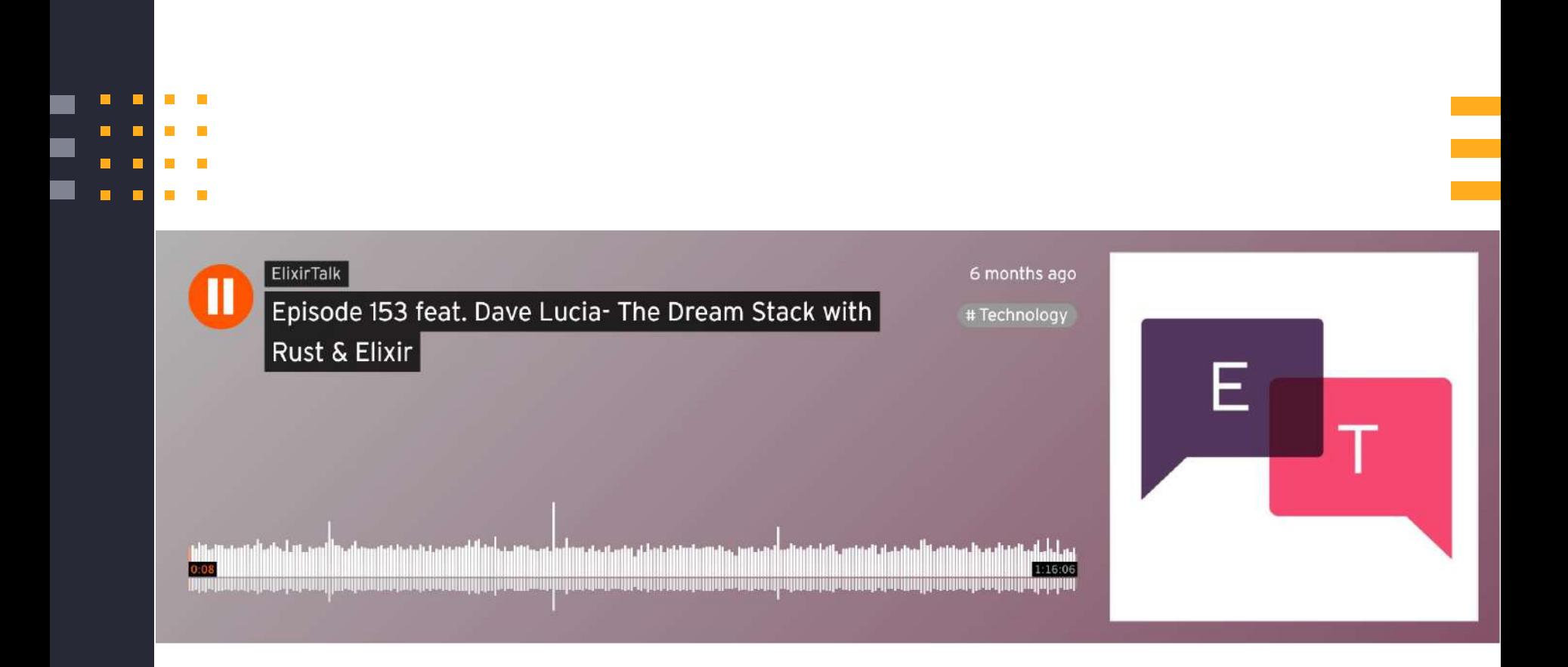

# **Going too fast** Building a ferrari when all you needed was a go-kart

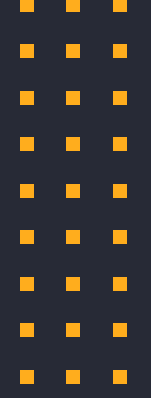

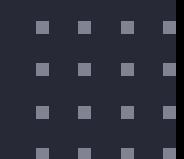

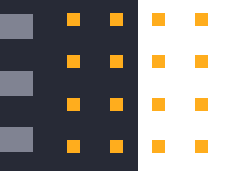

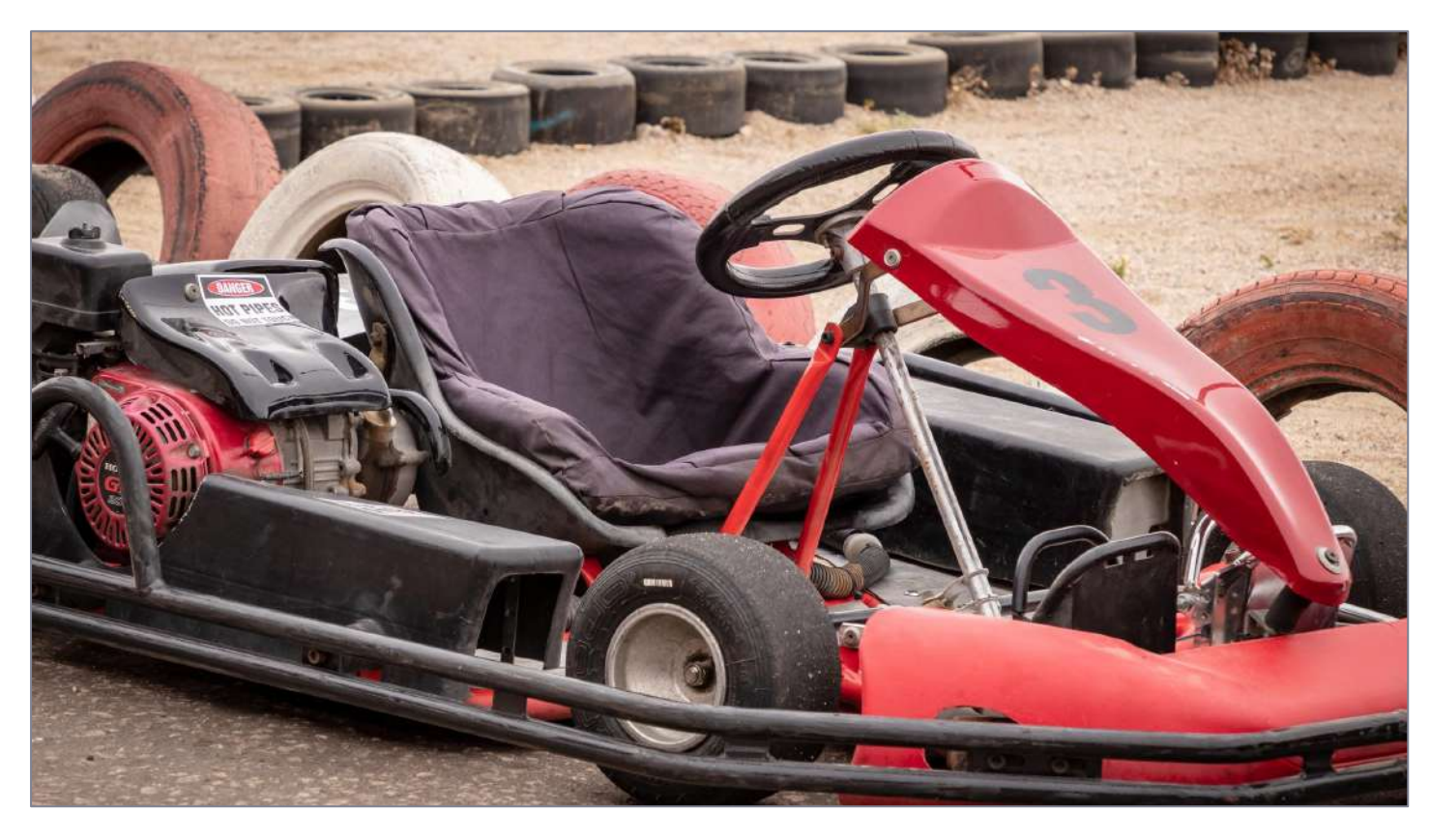

## **Survivorship Bias**

- ➔ Just because it worked, doesn't mean it was right.
- ➔ Always challenge your assumptions

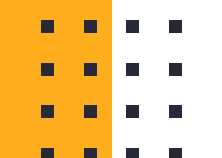

#### **Team Structure**

Data Science Research

 $\ddot{\mathbb{C}}$ 

Machine Learning Engineering

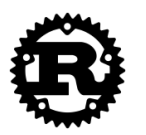

Platform

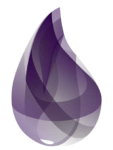

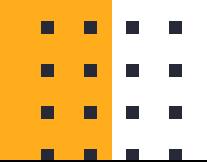

**An organization who designs a system will produce a design whose structure is a copy of the organization's communication structure**

# **- Conway's Law**

 $\epsilon$ 

. . . .

#### **Inverse Conway Maneuver**

Data Science Research

 $\overline{\phantom{a}}$ 

Machine **Machine Machine Platform** Learning Engineering

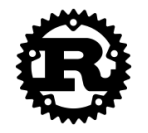

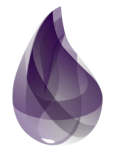

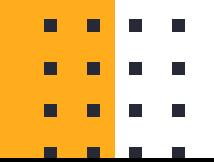

#### **Inverse Conway Maneuver**

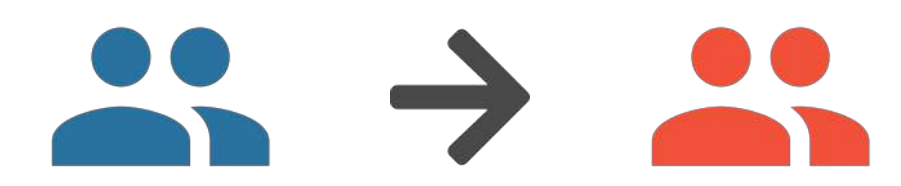

Machine Machine Machine Machine Machine Machine Machine Machine Machine Machine Machine Machine Machine Machine Machine Machine Machine Machine Machine Machine Machine Machine Machine Machine Machine Machine Machine Machin Learning Engineering

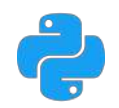

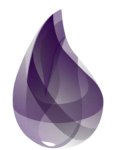

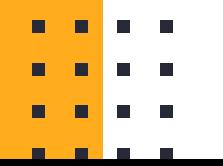

# $\epsilon$ **What if we were successful, despite the obstacles we created?**

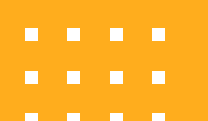

. . . .

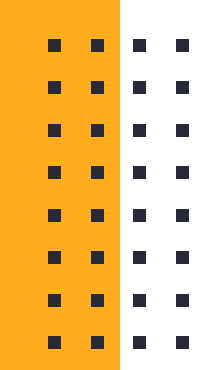

#### **Data Flow - Service-oriented models**

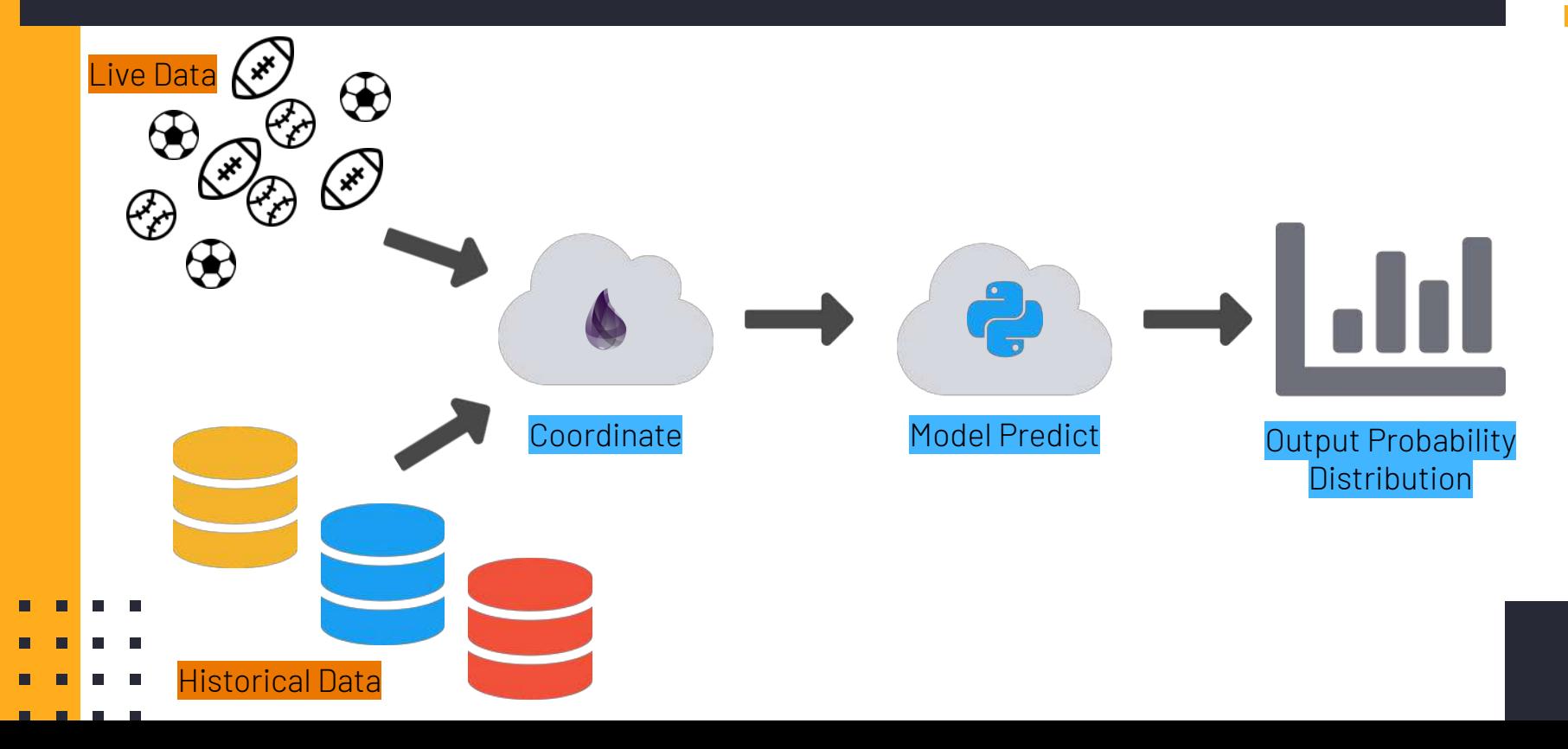

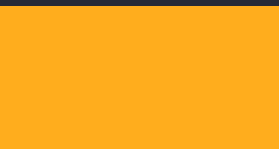

# **Rustling up predictive sports-betting models on**  E **the BEAM**

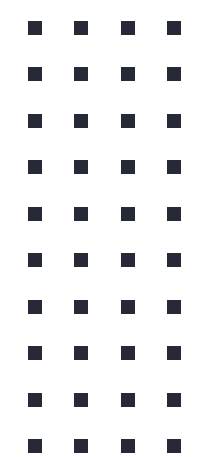

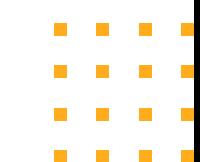

#### **Books**

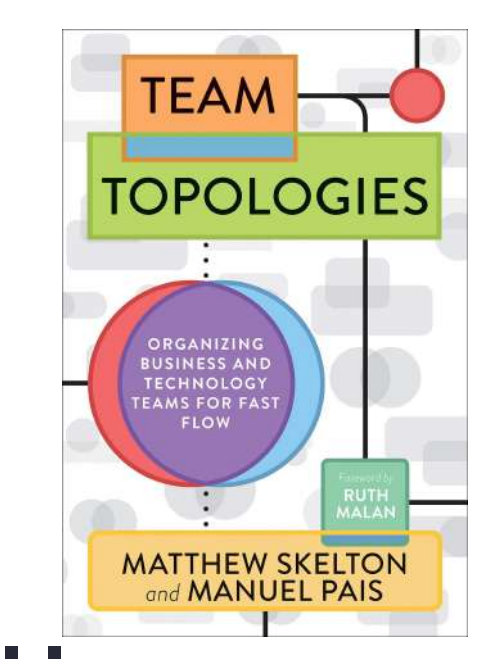

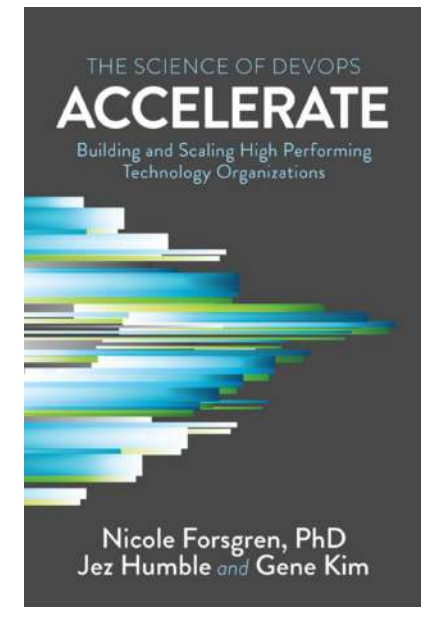

The **Principles of Product Development FLOV** 

**Second Generation Lean Product Development** 

**DONALD G. REINERTSEN** 

 $\mathcal{L}_{\mathcal{A}}$
## **Other Resources**

- **→** [What happens with you hire a Data Scientist without a Data Engineer](https://www.jesse-anderson.com/2017/03/what-happens-when-you-hire-a-data-scientist-without-a-data-engineer/)
- **→** [The rise of the term MLOps](https://towardsdatascience.com/the-rise-of-the-term-mlops-3b14d5bd1bdb)
- **→** [What is the most effective way to structure a data science team](https://www.notion.so/davelucia/What-is-the-most-effective-way-to-structure-a-data-science-team-162cf1b83d21420c87557b0c0b22b08c)
- → [Thoughtworks: Inverse Conway Maneuver](https://www.thoughtworks.com/radar/techniques/inverse-conway-maneuver)

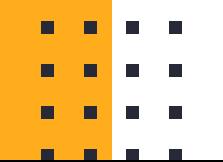